# RENCANA PEMBELAJARAN SEMESTER (RPS)

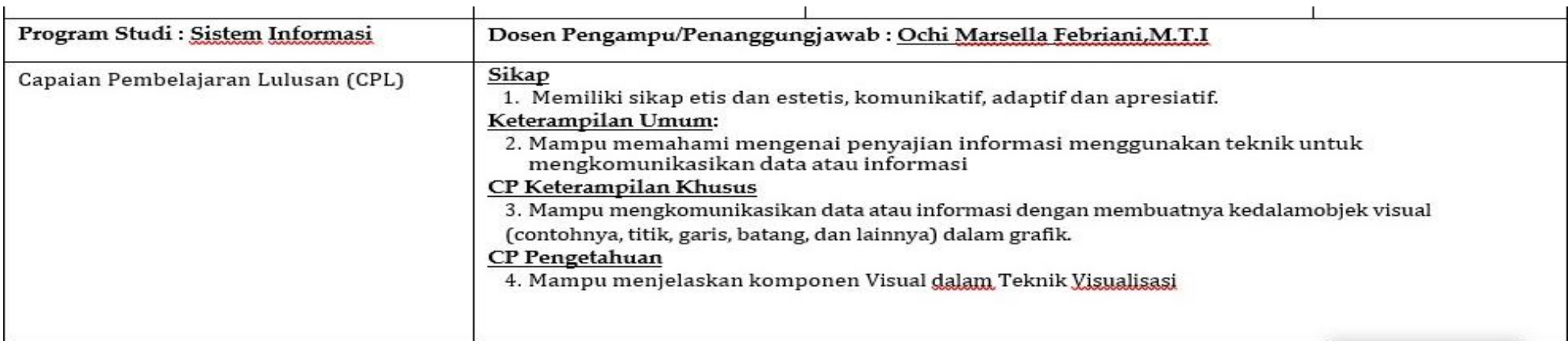

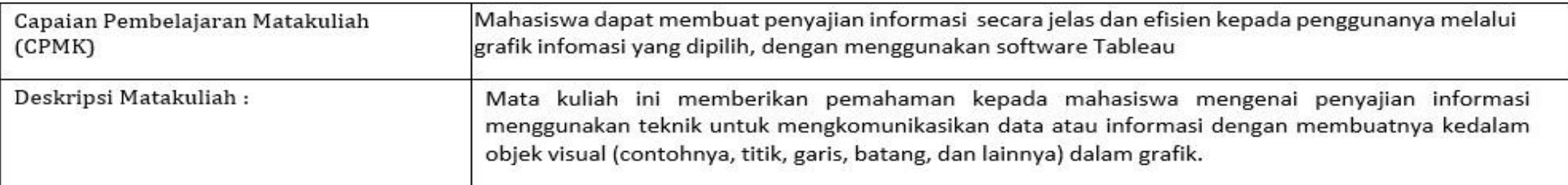

Halaman: 1

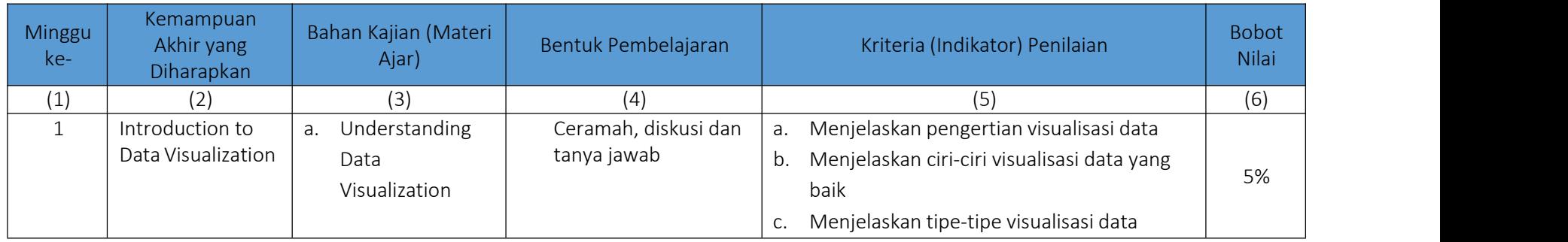

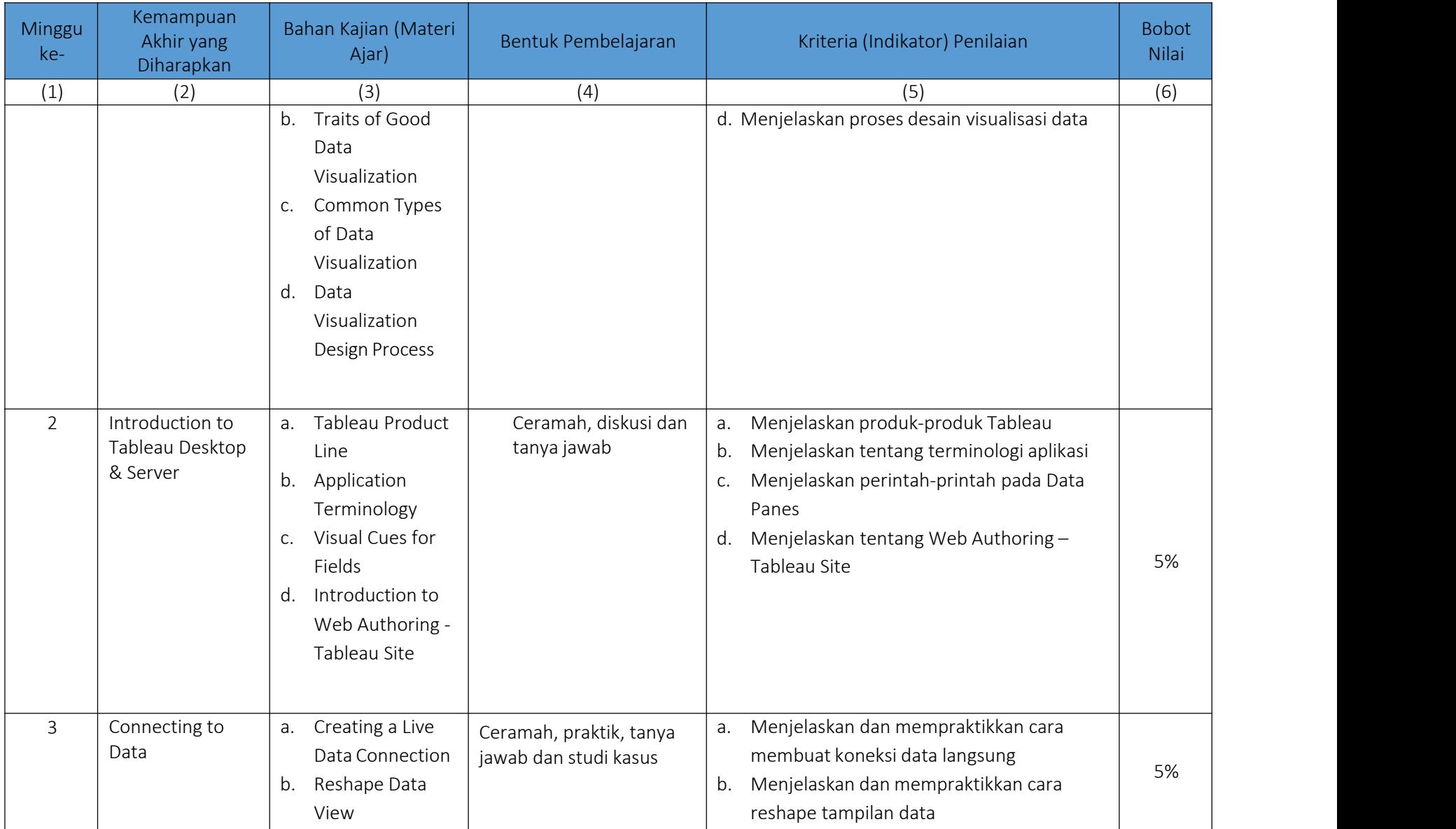

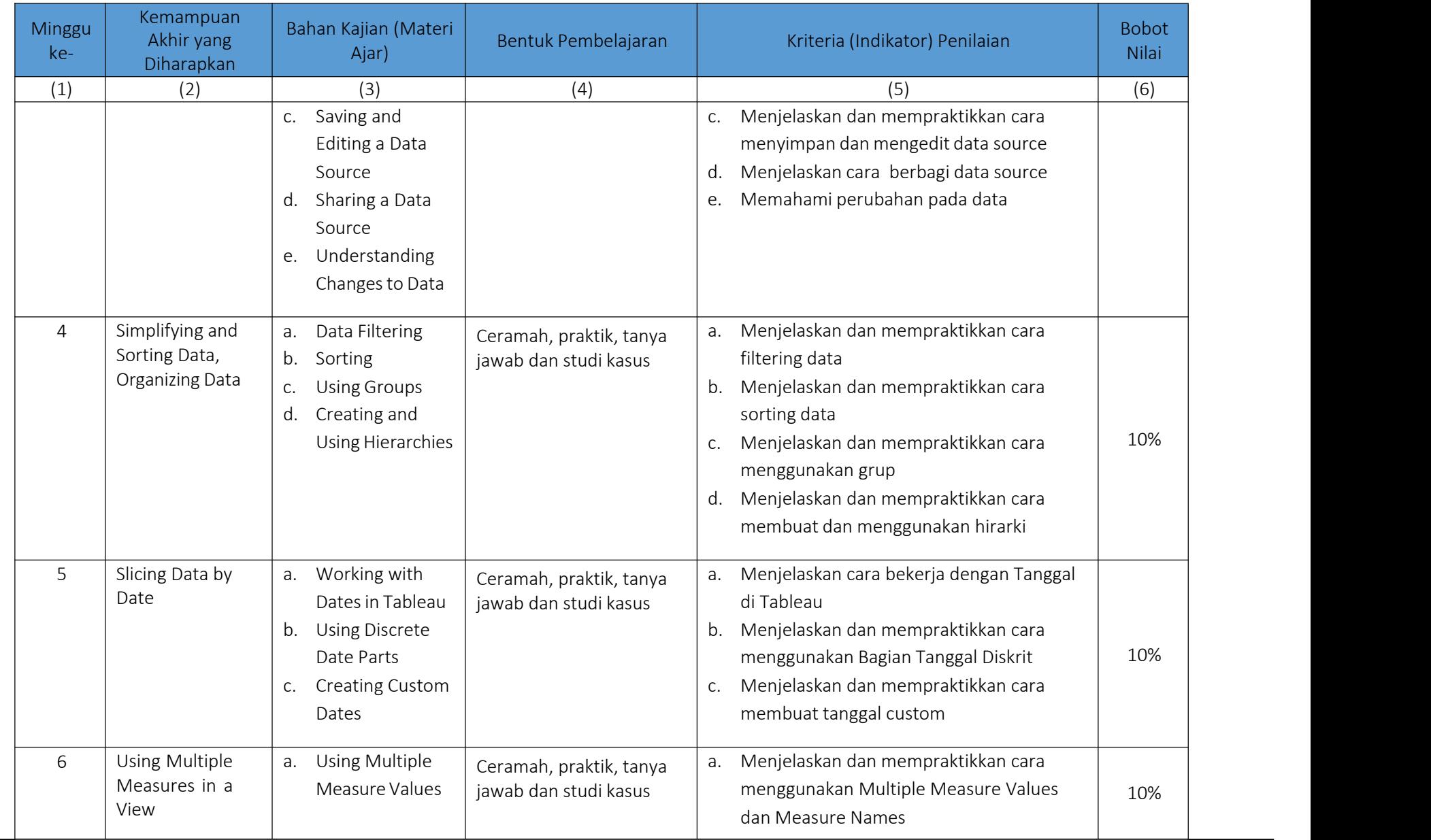

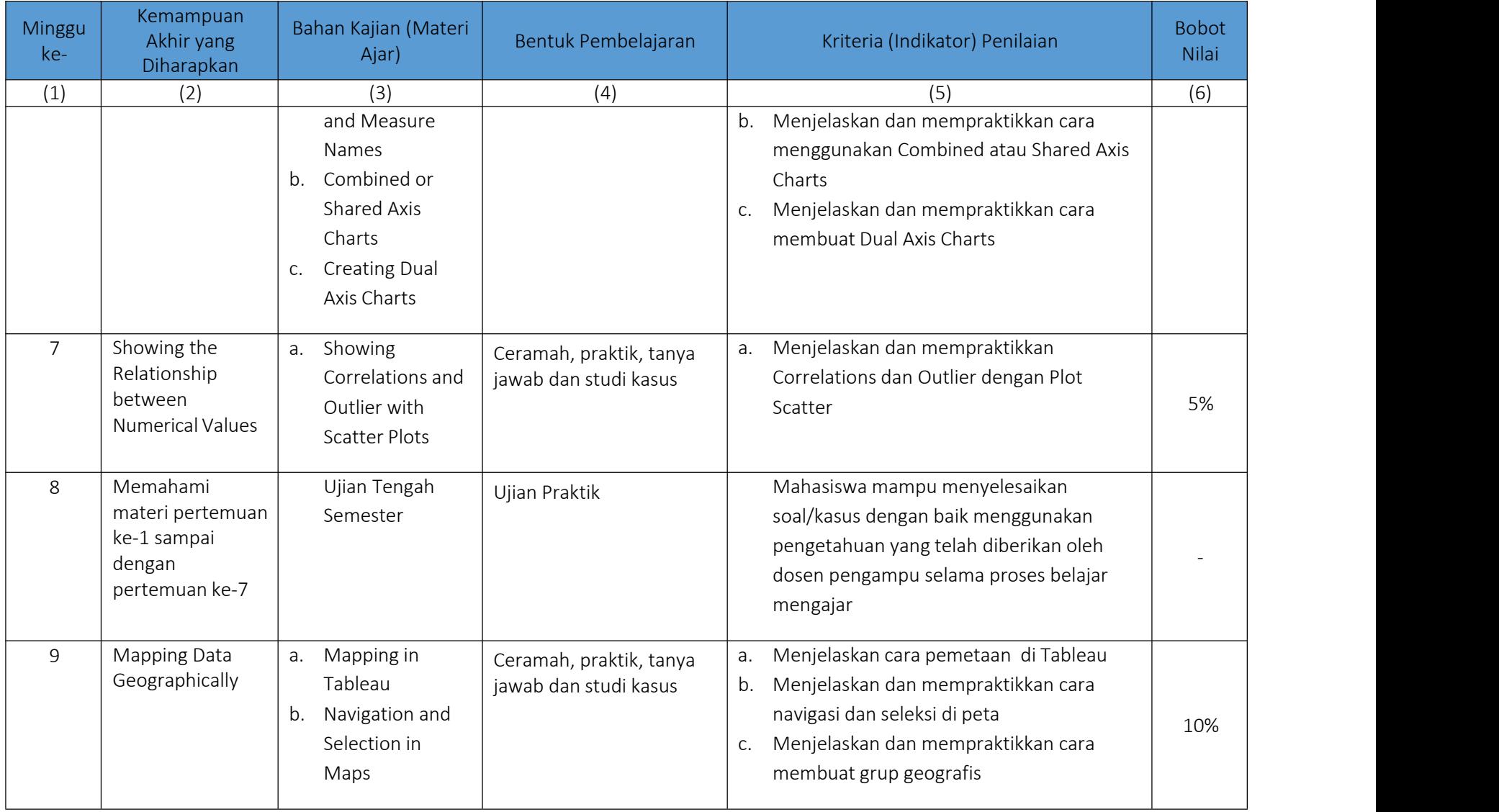

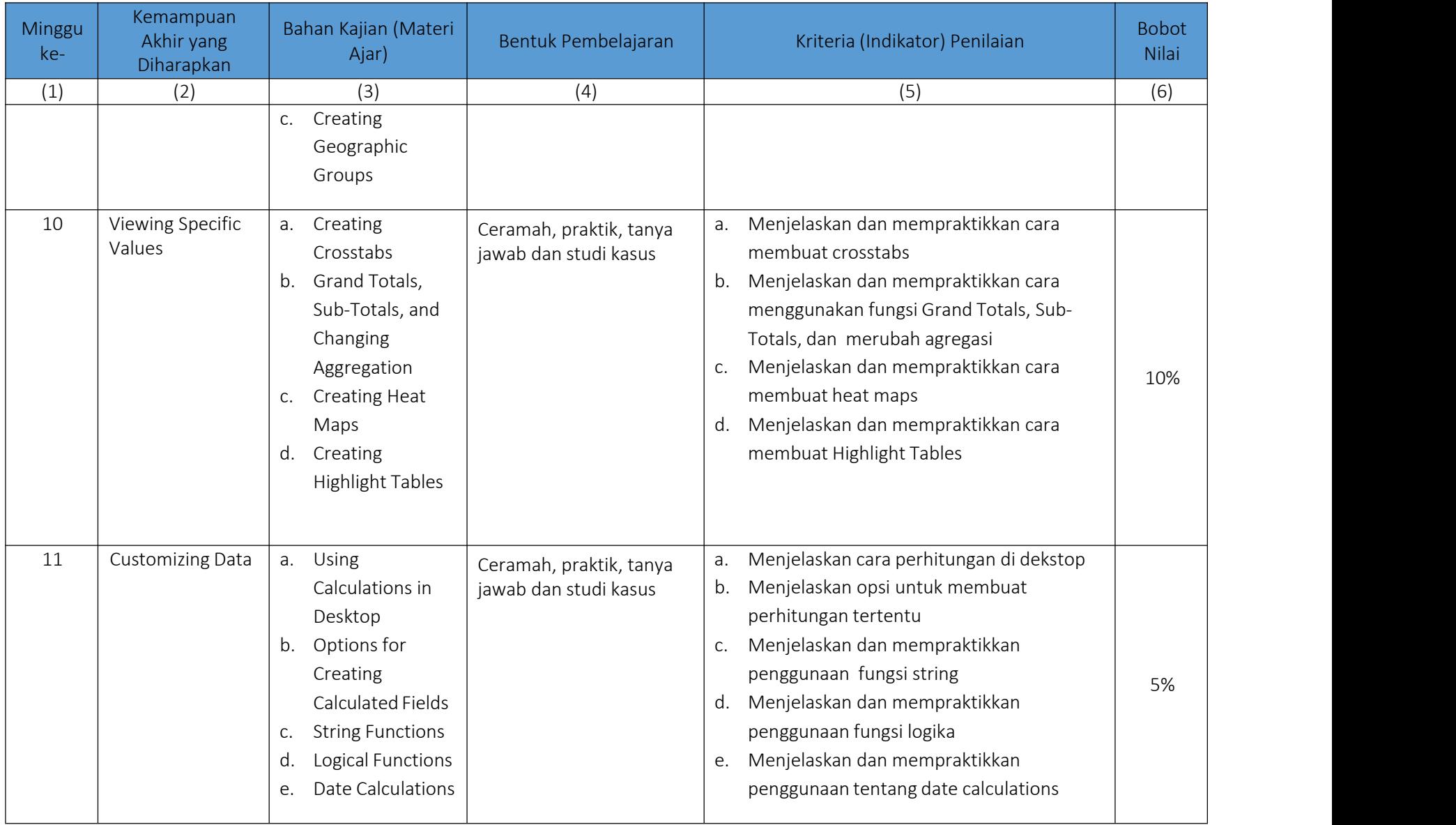

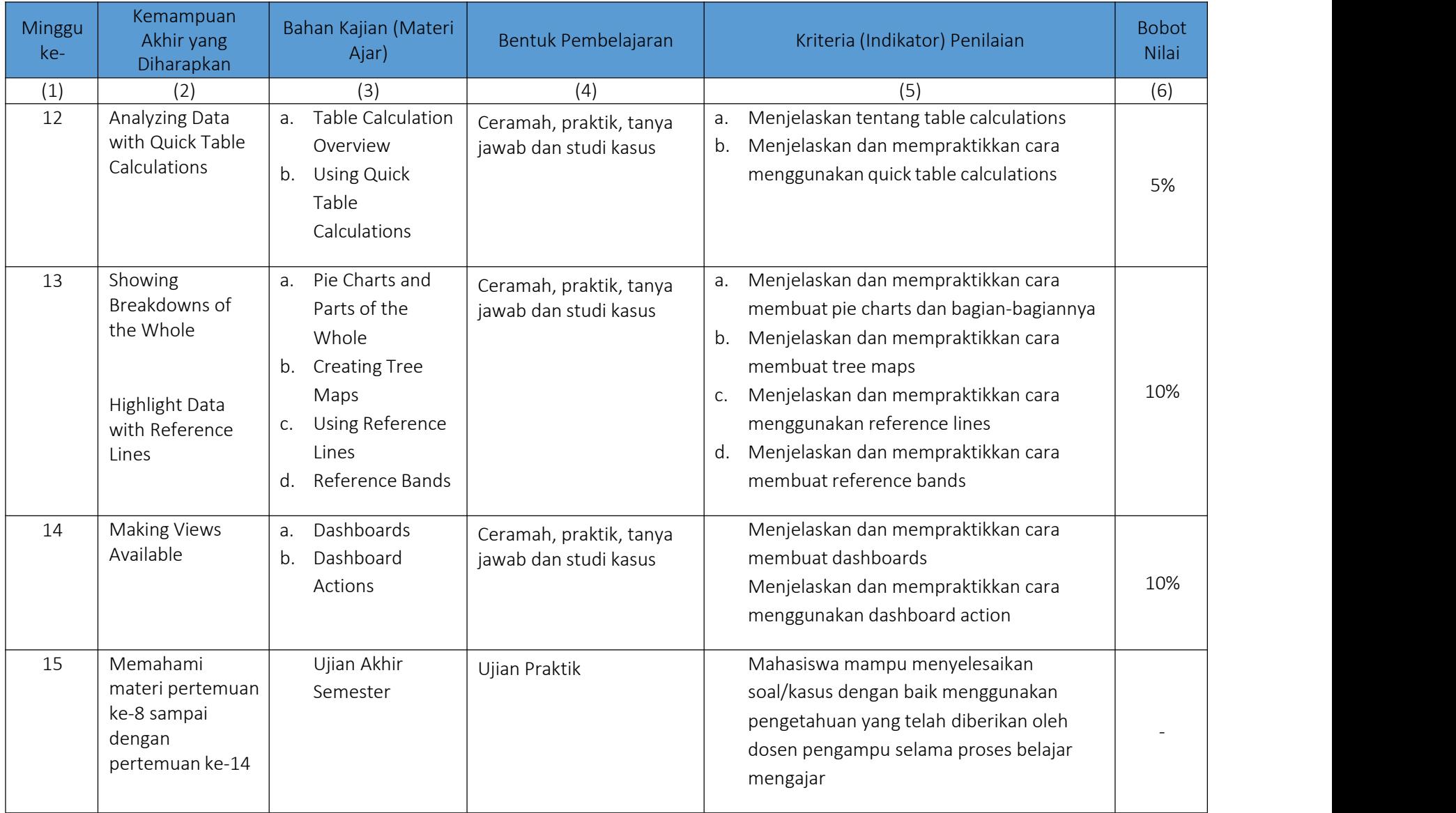

Hardware/ Software:

1. Hardware :

- Processor : 64-bit (x64 chipsets)

- CPU : 4-core

- RAM : 16 GB

- Free Disk Space : 15 GB

2. Software :

- Tableau for dekstop

Daftar Referensi:

1. Stephen Few, "Information Dashboard Design: Displaying Data for At-a-glance Monitoring", Analytics Press :2019

2. Julie Steele, Noah Iliinsky, "Beautiful [Visualization,](http://shop.oreilly.com/product/0636920000617.do) Looking at Data Through the Eyes of Experts", O'Reilly Media, Inc.: 2010

3. Eileen and Stephen McDaniel , "The Accidental Analyst: Show Your Data Who's Boss",Amazon : 2013

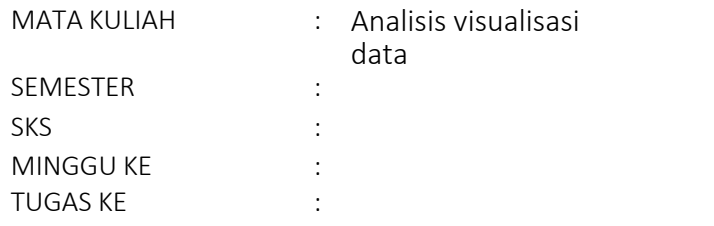

1. TUJUAN TUGAS: Mahasiswa mampu membuat koneksi data dan memanipulasi data dengan Tableau

- 2. URAIAN TUGAS:
	- a. Objek Garapan: Mengkoneksikan data dan melakukan manipulasi data dengan Tableau
	- b. Yang harus dikerjakan dan batasan-batasan:
		- Mahasiswa menjelaskan dan mempraktikkan cara membuat koneksi data langsung
		- Mahasiswa menjelaskan dan mempraktikkan cara reshape tampilan data
		- Mahasiswa menjelaskan dan mempraktikkan cara menyimpan dan mengedit data source
		- Mahasiswa mempratikkan share data source
		- Mahasiswa menunjukkan perubahan pada data
	- c. Metode/ cara pengerjaan, acuan yang digunakan: melakukan langkah-langkah penyelesaian masalah menggunakan software Tableau, dengan acuan yang digunakan adalah literatur yang ada pada daftar referensi dan penjelasan Dosen pengampu
	- d. Deskripsi luaran tugas yang dihasilkan/ dikerjakan: Output telah sesuai dengan acuan / kaidah
- 3. Kriteria Penilaian:
	- a. Sistematika penyelesaian masalah = 40%
	- b. Kesesuaian perintah yang digunakan dengan kaidah yang benar = 40 %
	- c. Ketepatan hasil akhir = 20%

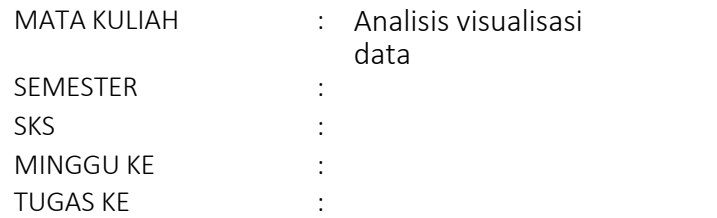

1. TUJUAN TUGAS: Mahasiswa mampu melakukan simplifying and Sorting Data, Organizing Data

- 2. URAIAN TUGAS:
	- a. Objek Garapan: Data Filtering , sorting, Using Groups, Creating and Using Hierarchies
	- b. Yang harus dikerjakan dan batasan-batasan:
		- Mahasiswa menjelaskan dan mempraktikkan cara filtering data
		- Mahasiswa menjelaskan dan mempraktikkan cara sorting data
		- Mahasiswa menjelaskan dan mempraktikkan cara menggunakan grup
		- Mahasiswa menjelaskan dan mempraktikkan cara membuat dan menggunakan hirarki
	- c. Metode/ cara pengerjaan, acuan yang digunakan: melakukan langkah-langkah penyelesaian masalah menggunakan software Tableau, dengan acuan yang digunakan adalah literatur yang ada pada daftar referensi dan penjelasan Dosen pengampu
	- d. Deskripsi luaran tugas yang dihasilkan/ dikerjakan: Output telah sesuai dengan acuan / kaidah
- 3. Kriteria Penilaian:
	- a. Sistematika penyelesaian masalah = 40%
	- b. Kesesuaian perintah yang digunakan dengan kaidah yang benar = 40 %
	- c. Ketepatan hasil akhir = 20%

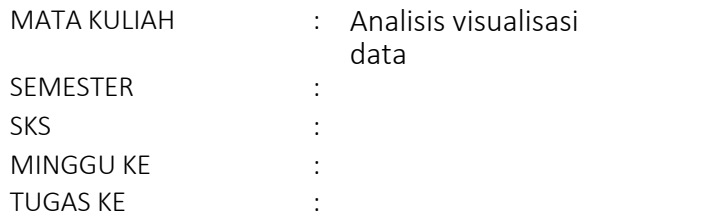

- 1. TUJUAN TUGAS: Mahasiswa mampu melakukan slicing data by date
- 2. URAIAN TUGAS:
	- a. Objek Garapan: Working with Dates in Tableau, Using Discrete Date Parts, Creating Custom Dates
	- b. Yang harus dikerjakan dan batasan-batasan:
		- Mahasiswa menjelaskan cara bekerja dengan Tanggal di Tableau
		- Mahasiswa menjelaskan dan mempraktikkan cara menggunakan Bagian Tanggal Diskrit
		- Mahasiswa menjelaskan dan mempraktikkan cara membuat tanggal custom
	- c. Metode/ cara pengerjaan, acuan yang digunakan: melakukan langkah-langkah penyelesaian masalah menggunakan software Tableau, dengan acuan yang digunakan adalah literatur yang ada pada daftar referensi dan penjelasan Dosen pengampu
	- d. Deskripsi luaran tugas yang dihasilkan/ dikerjakan: Output telah sesuai dengan acuan / kaidah
- 3. Kriteria Penilaian:
	- a. Sistematika penyelesaian masalah = 40%
	- b. Kesesuaian perintah yang digunakan dengan kaidah yang benar = 40 %
	- c. Ketepatan hasil akhir = 20%

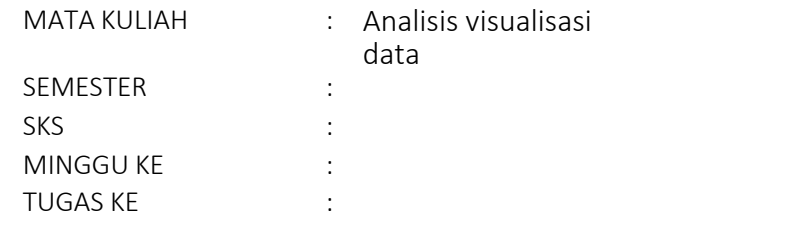

- 1. TUJUAN TUGAS: Mahasiswa mampu menggunakan Multiple Measures in a View
- 2. URAIAN TUGAS:
	- a. Objek Garapan: Multiple Measure Values and Measure Names, Combined or Shared Axis Charts, Creating Dual Axis **Charts**
	- b. Yang harus dikerjakan dan batasan-batasan:
		- Mahasiswa menjelaskan dan mempraktikkan cara menggunakan Multiple Measure Values dan Measure Names
		- Mahasiswa menjelaskan dan mempraktikkan cara menggunakan Combined atau Shared Axis Charts
		- Mahasiswa menjelaskan dan mempraktikkan cara membuat Dual Axis Charts
	- c. Metode/ cara pengerjaan, acuan yang digunakan: melakukan langkah-langkah penyelesaian masalah menggunakan software Tableau, dengan acuan yang digunakan adalah literatur yang ada pada daftar referensi dan penjelasan Dosen pengampu
	- d. Deskripsi luaran tugas yang dihasilkan/ dikerjakan: Output telah sesuai dengan acuan / kaidah
- 3. Kriteria Penilaian:
	- a. Sistematika penyelesaian masalah = 40%
	- b. Kesesuaian perintah yang digunakan dengan kaidah yang benar = 40 %
	- c. Ketepatan hasil akhir = 20%

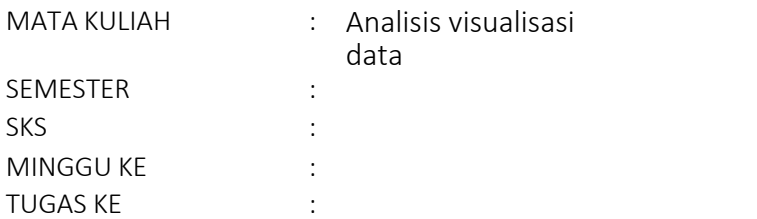

- 1. TUJUAN TUGAS: Mahasiswa mampu menunjukkan hubungan antar Numerical Values
- 2. URAIAN TUGAS:
	- a. Objek Garapan: Showing Correlations and Outlier with Scatter Plots
	- b. Yang harus dikerjakan dan batasan-batasan:
		- Mahasiswa menjelaskan dan mempraktikkan Correlations dan Outlier dengan Plot Scatter
	- c. Metode/ cara pengerjaan, acuan yang digunakan: melakukan langkah-langkah penyelesaian masalah menggunakan software Tableau, dengan acuan yang digunakan adalah literatur yang ada pada daftar referensi dan penjelasan Dosen pengampu
	- d. Deskripsi luaran tugas yang dihasilkan/ dikerjakan: Output telah sesuai dengan acuan / kaidah
- 3. Kriteria Penilaian:
	- a. Sistematika penyelesaian masalah = 40%
	- b. Kesesuaian perintah yang digunakan dengan kaidah yang benar = 40 %
	- c. Ketepatan hasil akhir = 20%

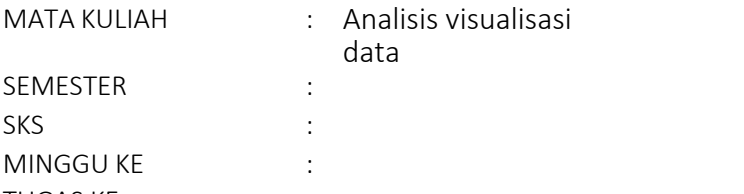

TUGAS KE :

- 1. TUJUAN TUGAS: Mahasiswa mampu melakukan Mapping Data Geographically
- 2. URAIAN TUGAS:
	- a. Objek Garapan: Mapping in Tableau, Navigation and Selection in Maps, Creating Geographic Groups
	- b. Yang harus dikerjakan dan batasan-batasan:
		- Mahasiswa menjelaskan cara pemetaan di Tableau
		- Mahasiswa menjelaskan dan mempraktikkan cara navigasi dan seleksi di peta
		- Mahasiswa menjelaskan dan mempraktikkan cara membuat grup geografis
	- c. Metode/ cara pengerjaan, acuan yang digunakan: melakukan langkah-langkah penyelesaian masalah menggunakan software Tableau, dengan acuan yang digunakan adalah literatur yang ada pada daftar referensi dan penjelasan Dosen pengampu
	- d. Deskripsi luaran tugas yang dihasilkan/ dikerjakan: Output telah sesuai dengan acuan / kaidah
- 3. Kriteria Penilaian:
	- a. Sistematika penyelesaian masalah = 40%
	- b. Kesesuaian perintah yang digunakan dengan kaidah yang benar = 40 %
	- c. Ketepatan hasil akhir = 20%

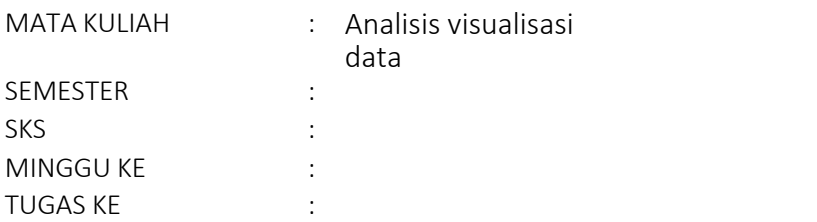

- 1. TUJUAN TUGAS: Mahasiswa mampu memahami Viewing Specific Values
- 2. URAIAN TUGAS:
	- a. Objek Garapan: Creating Crosstabs, Grand Totals, Sub-Totals, and Changing Aggregation, Creating Heat Maps, Creating Highlight Tables
	- b. Yang harus dikerjakan dan batasan-batasan:
		- Mahasiswa menjelaskan dan mempraktikkan cara membuat crosstabs
		- Mahasiswa menjelaskan dan mempraktikkan cara menggunakan fungsi Grand Totals, Sub-Totals, dan merubah agregasi
		- Mahasiswa menjelaskan dan mempraktikkan cara membuat heat maps
		- Mahasiswa menjelaskan dan mempraktikkan cara membuat Highlight Tables
	- c. Metode/ cara pengerjaan, acuan yang digunakan: melakukan langkah-langkah penyelesaian masalah menggunakan software Tableau, dengan acuan yang digunakan adalah literatur yang ada pada daftar referensi dan penjelasan Dosen pengampu
	- d. Deskripsi luaran tugas yang dihasilkan/ dikerjakan: Output telah sesuai dengan acuan / kaidah
- 3. Kriteria Penilaian:
	- a. Sistematika penyelesaian masalah = 40%
	- b. Kesesuaian perintah yang digunakan dengan kaidah yang benar = 40 %
	- c. Ketepatan hasil akhir = 20%

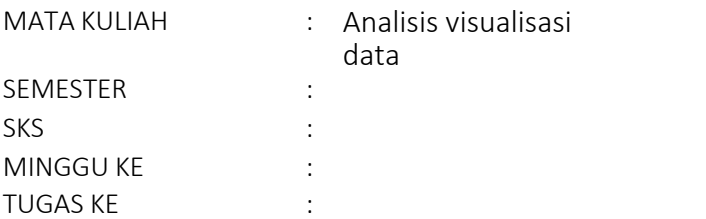

- 1. TUJUAN TUGAS: Mahasiswa mampu melakukan customizing data
- 2. URAIAN TUGAS :
	- a. Objek Garapan: Using Calculations in Desktop, Options for Creating Calculated Fields, String Functions, Logical Functions, Date Calculations
	- b. Yang harus dikerjakan dan batasan-batasan:
		- Mahasiswa menjelaskan cara perhitungan di dekstop
		- Mahasiswa menjelaskan opsi untuk membuat perhitungan tertentu
		- Mahasiswa menjelaskan dan mempraktikkan penggunaan fungsi string
		- Mahasiwa menjelaskan dan mempraktikkan penggunaan fungsi logika
		- Mahasiswa menjelaskan dan mempraktikkan penggunaan tentang date calculations
	- c. Metode/ cara pengerjaan, acuan yang digunakan: menjelaskan dan melakukan langkah-langkah penyelesaian masalah menggunakan software Tableau, dengan acuan yang digunakan adalah literatur yang ada pada daftar referensi dan penjelasan Dosen pengampu
	- d. Deskripsi luaran tugas yang dihasilkan/ dikerjakan: Jawaban dan Output telah sesuai dengan acuan / kaidah
- 3. Kriteria Penilaian:
	- a. Sistematika penyelesaian masalah = 40%
	- b. Kesesuaian perintah yang digunakan dengan kaidah yang benar = 40 %
	- c. Ketepatan hasil akhir = 20%

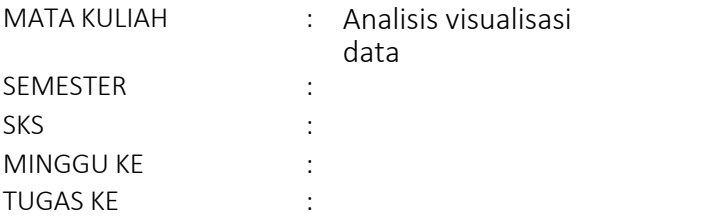

- 1. TUJUAN TUGAS: Mahasiswa mampu melakukan Analyzing Data with Quick Table Calculations
- 2. URAIAN TUGAS :
	- a. Objek Garapan: Table Calculation Overview , Quick Table Calculations Functions
	- b. Yang harus dikerjakan dan batasan-batasan:
		- Mahasiswa menjelaskan tentang table calculations
		- Mahasiswa menjelaskan dan mempraktikkan cara menggunakan quick table calculations
	- c. Metode/ cara pengerjaan, acuan yang digunakan: menjelaskan dan melakukan langkah-langkah penyelesaian masalah menggunakan software Tableau, dengan acuan yang digunakan adalah literatur yang ada pada daftar referensi dan penjelasan Dosen pengampu
	- d. Deskripsi luaran tugas yang dihasilkan/ dikerjakan: Jawaban dan Output telah sesuai dengan acuan / kaidah
- 3. Kriteria Penilaian:
	- a. Sistematika penyelesaian masalah = 40%
	- b. Kesesuaian perintah yang digunakan dengan kaidah yang benar = 40 %
	- c. Ketepatan hasil akhir = 20%

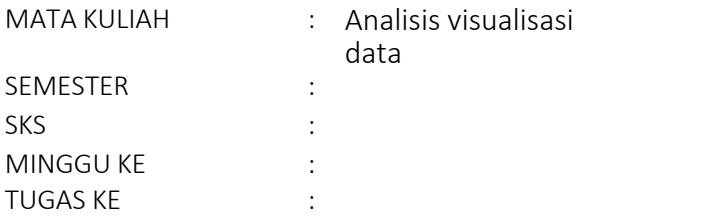

1. TUJUAN TUGAS: Mahasiswa mampu menjelaskan dan menunjukkan Breakdowns of the Whole dan Highlight Data with Reference Lines

2. URAIAN TUGAS :

- a. Objek Garapan: Pie Charts and Parts of the Whole, Creating Tree Maps, Using Reference Lines, Reference Bands
- b. Yang harus dikerjakan dan batasan-batasan:
	- Mahasiswa menjelaskan dan mempraktikkan cara membuat pie charts dan bagian-bagiannya
	- Mahasiswa menjelaskan dan mempraktikkan cara membuat tree maps
	- Mahasiswa menjelaskan dan mempraktikkan cara menggunakan reference lines
	- Mahasiswa menjelaskan dan mempraktikkan cara membuat reference bands
- c. Metode/ cara pengerjaan, acuan yang digunakan: melakukan langkah-langkah penyelesaian masalah menggunakan software Tableau, dengan acuan yang digunakan adalah literatur yang ada pada daftar referensi dan penjelasan Dosen pengampu
- d. Deskripsi luaran tugas yang dihasilkan/ dikerjakan: Output telah sesuai dengan acuan / kaidah
- 3. Kriteria Penilaian:
	- a. Sistematika penyelesaian masalah = 40%
	- b. Kesesuaian perintah yang digunakan dengan kaidah yang benar = 40 %
	- c. Ketepatan hasil akhir = 20%

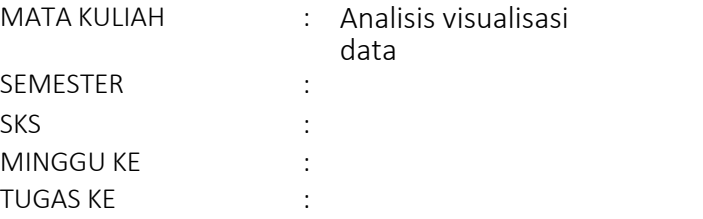

- 1. TUJUAN TUGAS: Mahasiswa mampu membuat Dashboards
- 2. URAIAN TUGAS :
	- a. Objek Garapan: Dashboards, Dashboard Actions
	- b. Yang harus dikerjakan dan batasan-batasan:
		- Mahasiswa menjelaskan dan mempraktikkan cara membuat dashboards
		- Mahasiswa menjelaskan dan mempraktikkan cara menggunakan dashboard action
	- c. Metode/ cara pengerjaan, acuan yang digunakan: melakukan langkah-langkah penyelesaian masalah menggunakan software Tableau, dengan acuan yang digunakan adalah literatur yang ada pada daftar referensi dan penjelasan Dosen pengampu
	- d. Deskripsi luaran tugas yang dihasilkan/ dikerjakan: Output telah sesuai dengan acuan / kaidah
- 3. Kriteria Penilaian:
	- a. Sistematika penyelesaian masalah = 40%
	- b. Kesesuaian perintah yang digunakan dengan kaidah yang benar = 40 %
	- c. Ketepatan hasil akhir = 20%

## PENILAIAN DENGAN RUBRIK

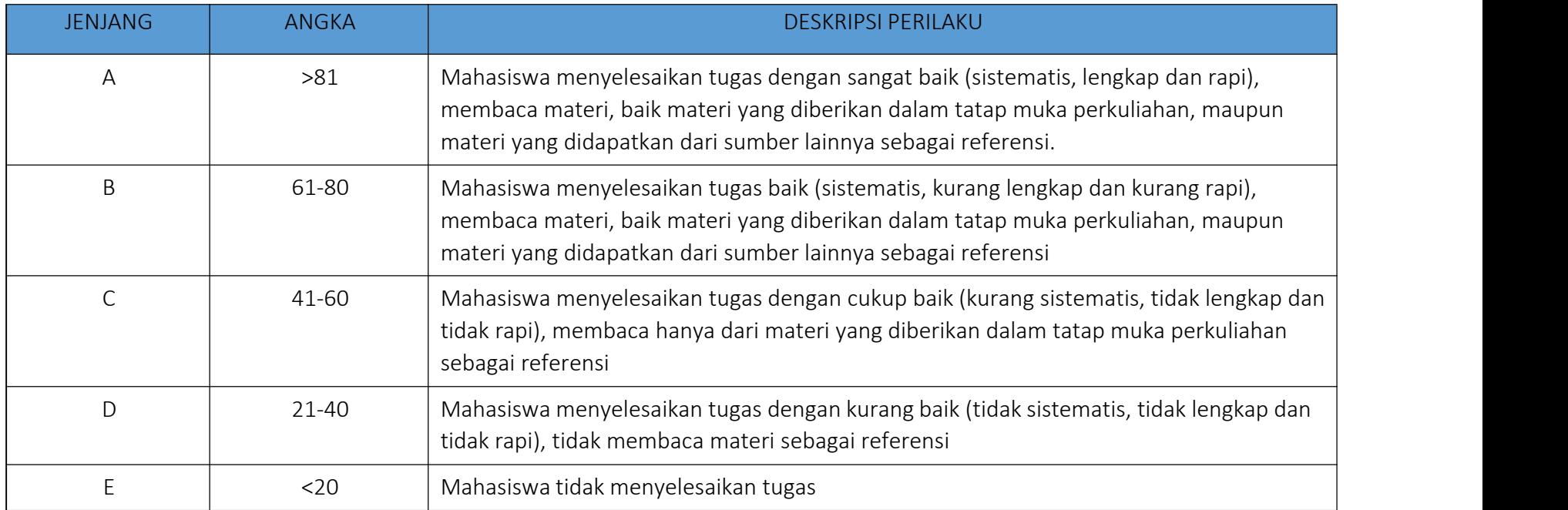

#### PENILAIAN KEMAMPUAN MENULIS ESSAY

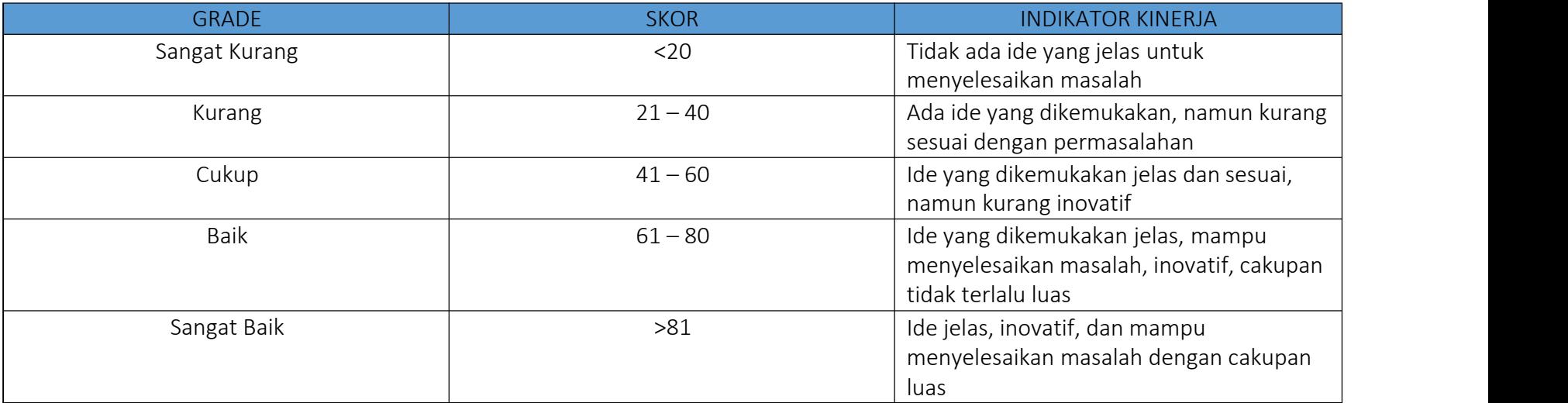